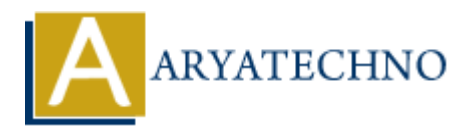

# **PHP phpinfo() Function**

**Topics :** [PHP Functions](https://www.aryatechno.com/category/10/php-functions.html) **Written on** [May 14, 2021](https://www.aryatechno.com/page/php-functions/208/php-phpinfo-function.html)

PHP phpinfo() Function is used to check information about PHP's configuration, Predefined Variables, extensions, the PHP version, server information, environment, HTTP headers, and the PHP License etc on a given system.

## **Syntax :**

phpinfo(*int \$*options*= INFO\_ALL*)

## **Parameter,**

\$options: Optional. You can input below constants with one or more of value.

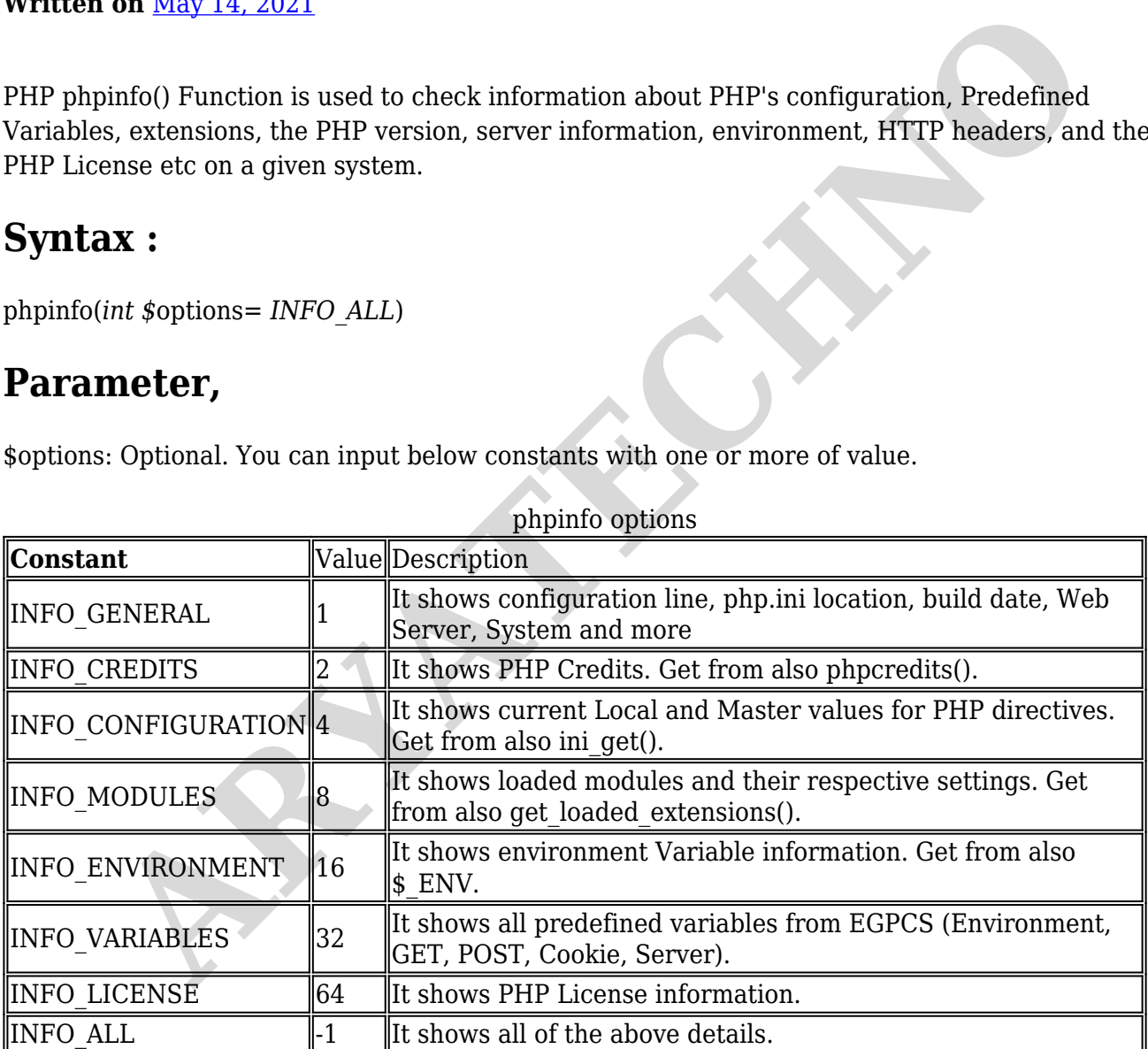

### phpinfo options

## **Return Values :**

It returns true on success or false on failure.

Let's see below example to understand php phpinfo() Function in details.

#### **Example :**

© Copyright **Aryatechno**. All Rights Reserved. Written tutorials and materials by [Aryatechno](https://www.aryatechno.com/)

**ARYAN**